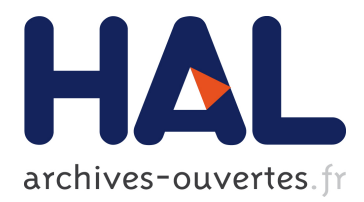

# **MPDI: A Decimal Multiple-Precision Interval Arithmetic Library**

Stef Graillat, Clothilde Jeangoudoux, Christoph Lauter

# **To cite this version:**

Stef Graillat, Clothilde Jeangoudoux, Christoph Lauter. MPDI: A Decimal Multiple-Precision Interval Arithmetic Library. Reliable Computing Journal, 2017. <hal-01451162>

# **HAL Id: hal-01451162 <http://hal.upmc.fr/hal-01451162>**

Submitted on 8 Feb 2017

**HAL** is a multi-disciplinary open access archive for the deposit and dissemination of scientific research documents, whether they are published or not. The documents may come from teaching and research institutions in France or abroad, or from public or private research centers.

L'archive ouverte pluridisciplinaire **HAL**, est destinée au dépôt et à la diffusion de documents scientifiques de niveau recherche, publiés ou non, émanant des établissements d'enseignement et de recherche français ou étrangers, des laboratoires publics ou privés.

# MPDI: A Decimal Multiple-Precision Interval Arithmetic Library

S. Graillat Sorbonne Universités, UPMC Univ Paris 06, CNRS, UMR 7606, LIP6, F-75005 Paris, France

<stef.graillat@upmc.fr>

C. Jeangoudoux Sorbonne Universités, UPMC Univ Paris 06, CNRS, UMR 7606, LIP6, F-75005 Paris, France Safran Electronics & Defense <clothilde.jeangoudoux@lip6.fr>

Ch. Lauter Sorbonne Universités, UPMC Univ Paris 06, CNRS, UMR 7606, LIP6, F-75005 Paris, France <christoph.lauter@lip6.fr>

#### Abstract

We describe the mechanisms and implementation of a library that defines a decimal multiple-precision interval arithmetic. The aim of such a library is to provide guaranteed and accurate results in decimal. This library contains correctly rounded (for decimal arbitrary precision), fast and reliable basic operations and some elementary functions. Furthermore the decimal representation is IEEE 754-2008 compatible, and the interval arithmetic is compliant with the new IEEE 1788-2015 Standard for Interval Arithmetic [\[2\]](#page-14-0).

Keywords: interval arithmetic, multi-precision, IEEE 754-2008, decimal arithmetic. AMS subject classifications: 65-G30

## 1 Introduction

In many situations, binary computer arithmetic is based on a decimal designed system, for the very simple reason that we learn to count in decimal. The conversion between decimal and binary introduces a number of well-known issues: a finite decimal number is not always representable in binary, and the error introduced in this conversion is often amplified along with the combination of operations.

The natural question that comes to mind is then why use decimal instead of binary in the first place. Indeed, the easiest way to avoid such conversion errors is simply to stop designing systems intended to be run on a computer in decimal and do it all in binary. But in many cases this is not possible, due to the difference of cultural

background and history of the field, as in the aeronautic industry, or for some financial applications.

Secondly we might want to know why use interval arithmetic. It is very common that applications developed in those fields have critical features. Interval arithmetic consists in representing a number by a certified enclosure instead of an approximated floating-point number. Hence every operation is done with intervals enclosing the real numbers, and computes a result enclosed in an interval too. In the case of critical applications, interval arithmetic can be very useful during the validation and testing process, to ensure a bound on the error of the software.

And thirdly we might want an explanation to why use multiple precision with interval arithmetic. Multiple-precision enables the user to choose the precision of each variable. This precision can be arbitrarily large, and allows us to compute an operation with more digits than in double precision for example. In order to compute the bounds of an interval, we use directed rounding modes. Using multiple-precision arithmetic can in most cases minimize the error made by the computation on those bounds and so to have an interval as narrow as possible.

The application fields of such a library are wide, going from financial calculation to aeronautic engineering. In those fields, sophisticated algorithms are generally designed in high level with decimal numbers. Thus there is a need for correctly rounded decimal arithmetic multiple-precision interval library.

A lot of work has been done in IEEE 754-2008 decimal compliant format [\[1\]](#page-14-1). Our contribution is to propose a correctly rounded, fast and reliable decimal multipleprecision interval decimal library. In the first part we will describe a short overview of the state of the art in decimal scientific libraries (Section [2\)](#page-2-0). Then we will talk about the design of this library (Section [3\)](#page-4-0), and next focus on the operations such as the conversion between decimal and binary (Section [4\)](#page-7-0). Finally, after describing our testing methods and results (Section [5\)](#page-11-0), we will finish by a conclusion and an outlook of the work that can still be done (Section [6\)](#page-14-2).

# <span id="page-2-0"></span>2 State of the Art

There are numerous arithmetic libraries available that allows us to perform computation more accurately than the standard floating point arithmetic. Two main types of arithmetic are used to perform more accurate operations: multiple-precision arithmetic and interval arithmetic. Each one has its advantages and drawbacks, and they can very well be combined together as multiple-precision interval arithmetic.

In this section we will shortly describe some of the interesting arithmetic libraries for our problem, and we will develop our motivations for the choices in the implementation.

## 2.1 Short Taxonomy of Arithmetic Libraries

#### The GNU MP, MPFR and MPFI libraries

When we talk about multiple-precision libraries, a lot of high level Bignum libraries in all kinds of languages like Python or Java come to mind. However, most of them rely on the C GNU Multiple Precision Arithmetic Library, or GMP  $<sup>1</sup>$  $<sup>1</sup>$  $<sup>1</sup>$  [\[5\]](#page-14-3), which provides</sup> a fast and reliable arbitrary precision arithmetic on signed integers, rational numbers

<span id="page-2-1"></span> $^{\rm 1}$ <https://gmplib.org>

and floating point numbers. GMP has a rich set of functions, and the functions have a regular interface. This means that each GMP function is defined the same way, as  $mpz$ -function name $(output, inputs)$ . The only practical limit to the precision that can be employed is the memory available in the machine GMP runs on.

The MPFR library [\[3\]](#page-14-4) is the multiple-precision floating-point extension of GMP and compliant with the IEEE 754 standard. It offers a larger set of functions, and ensures correctly rounded floating-point arithmetic. Each MPFR numbers is represented by a multiple-precision binary significand, an integer exponent, the sign and the expected output binary precision.

The MPFI library [\[9\]](#page-14-5) is based on MPFR and provides a multiple-precision floatingpoint arithmetic on intervals. In MPFI, the intervals are represented by two MPFR numbers as the lower and upper bound. The computation of those bounds is made possible by using direct rounding while calling the MPFR functions. The correctness of those bounds is ensured by the correct rounding property of MPFR.

MPFR and MPFI follow the same regular interface and well defined semantics as GMP. They are low level libraries, written in C designed to be fast and reliable.

#### INTLAB: MATLAB interval library with multiple precision

INTLAB [\[10\]](#page-14-6) is a multiple-precision interval toolbox for MATLAB. INTLAB supports real and complex intervals, but also vectors, full and sparse matrices over those.

INTLAB is designed to be very fast, especially on optimized algorithms for matrices with intervals. It also uses the MATLAB interactive programming interface.

The main propose of INTLAB is to produce reliable results fast while keeping the interface with the user at a high level. The user does not have to pay attention to rounding modes or the type of the variables. The interval arithmetic is anabled by the conversion of floating-point numbers with the conversion routine str2intval.

#### Jinterval for decimal intervals

When we think of fast computing, we mostly think about low level languages. However Java has its advantages, and as shown in [\[8\]](#page-14-7) with the Jinterval library there is a way to compute interval arithmetic in an efficient way.

Jinterval performs interval arithmetic on rationals, with the ExtendedRational class. This choice of representation is motivated by the desire to build an algebraic system closed under arithmetic operations. Jinterval is a fast and efficient library, which ensures compliance to the IEEE 1788-2015 Standard for Interval Arithmetic [\[2\]](#page-14-0).

Jinterval also provides several interval representations, such as classic intervals (defined in Section [3.3\)](#page-5-0), Kaucher intervals [\[4\]](#page-14-8), or complex rectangular or circular intervals. With this flexibility in the choice of interval arithmetic for computations, the user can switch from one arithmetic to another if they are compatible.

#### Java BigInteger and BigDecimal

The IEEE 754-2008 [\[1\]](#page-14-1) revision introduced the definition of decimal floating-point format, with the purpose of providing a basis for a robust and correctly rounded decimal arithmetic. Although there are a lot of libraries implementing decimal arithmetic with words of 32 bits or 64 bits, there are very few in multiple precision arithmetic, and none in interval arithmetic.

Two of those Java classes that provide multiple-precision integer and decimal arith-

metic are BigInteger<sup>[2](#page-4-1)</sup> and BigDecimal<sup>[3](#page-4-2)</sup>. The latter relies on the former, as the BigDecimal type is defined by a BigInterger significand, an integer exponent and a second integer scale, that gives the number of digits to the right of the decimal point. The precision of the computation and the rounding mode are provided by a MathContext constructor. This representation has interesting attributes, but the arithmetic functions implemented in those classes are very limited. They implement the basic operations of addition, multiplication and square root, yet lacking the exponential, logarithm and trigonometric functions. That is why we did not direct our choice of implementation toward those classes.

## 2.2 Choice of GNU MP and MPFR

Studies of implementation of decimal arithmetic libraries have shown that one of the simplest and efficient way to implement decimal functions is to use their binary counterparts [\[6\]](#page-14-9). This method makes it possible to rely on the efficiency of the binary arithmetic and focus more effort only on some critical points.

Several criteria are taken into account for the choice of implementation of our decimal multiple-precision interval library. They depend on the two goals we want to achieve with the development of this library.

First we want our library to be correctly rounded in decimal and reliable. But to do so we do not want to put too much effort in the implementation of new decimal functions. That is why we choose to rely on the GMP and MPFR libraries to provide binary correctly rounded arithmetic.

Second we want our library to be fast. As we choose to rely on binary functions, we want them to be as fast as possible since we will add some conversion operations. Those operations are not inexpensive, hence the wish for a fast multiple-precision integer and floating-point arithmetic to rely on.

# <span id="page-4-0"></span>3 Design of a Decimal Multiple-Precision Interval Library

In this section, we will first set our notations for the rest of the article. Then we will define our decimal format, followed by a short overview of the interval arithmetic chosen for our implementation. To finish, we will talk about the high level design of our library.

## 3.1 Some definitions

In the rest of the article, we will use the following notations to describe the different sets we work with. Let us define:

- R the set of real numbers,
- $\mathbb{F}_p^2 = \{m \cdot 2^E | E \in \mathbb{Z}, m \in \mathbb{Z}, E_{min} \le E \le E_{max}, 2^{p-1} \le |m| \le 2^p 1\} \cup \{0\}$  the set of binary representable numbers of precision  $p$ ,
- $\mathbb{F}_k^{10} = \{n \cdot 10^F | F \in \mathbb{Z}, n \in \mathbb{Z}, F_{min} \leq F \leq F_{max}, |n| \leq 10^k 1\}$  the set of decimal representable numbers of precision  $k$ .

<span id="page-4-1"></span> $2$  [https://docs.oracle.com/javase/7/docs/api/java/math/BigInteger.html]( https://docs.oracle.com/javase/7/docs/api/java/math/BigInteger.html )

<span id="page-4-2"></span> $3$  [https://docs.oracle.com/javase/7/docs/api/java/math/BigDecimal.html]( https://docs.oracle.com/javase/7/docs/api/java/math/BigDecimal.html )

We also choose specific notation for the numbers in those sets, such that:

 $x, y, z \in \mathbb{R}$  are used for real numbers,  $a, b, c \in \mathbb{F}_p^2$  are used for binary numbers,

 $\alpha, \beta, \gamma \in \mathbb{F}_k^{10}$  are used for decimal numbers,

 $\varepsilon$ ,  $\eta$ ,  $\theta$  will be used to describe errors.

## 3.2 Decimal Number Representation

Up to our knowledge, there is no low level library for decimal multiple-precision arithmetic. So we need to begin our work by creating such a library. To do this we need to create a multiple precision representation of a decimal number.

$$
\alpha := n \cdot 10^F, \alpha \in \mathbb{F}_k^{10}.
$$
 (1)

The decimal number  $\alpha$  is defined by:

- $\bullet$  *n* the significand is a GMP signed integer,
- $F$  the exponent is a 64 bit signed integer,
- an additional information about the class of x (NaN,  $\pm \infty$ ,  $\pm 0$  or decimal number)
- k the decimal precision in digits, the library will ensure that  $1 \leq |n| \leq 10^k 1$ at all times.

The IEEE 754-2008 standard [\[1\]](#page-14-1) defines a decimal format which guarantees certain properties. For example the use of a quantum guaranties the unique representation of a decimal number.

This property is not provided by our library, hence the same decimal number can have several representations. We seek to have conformity with the decimal format described in IEEE754-2008, not compliance.

## <span id="page-5-0"></span>3.3 Interval Arithmetic

As presented by Moore [\[7\]](#page-14-10), an interval can be defined as follows:

$$
[\underline{x}, \overline{x}] := \{ x \in \mathbb{R} \text{ such that } \underline{x} \le x \le \overline{x} \text{ for some } \underline{x}, \overline{x} \in \mathbb{R}, \underline{x} \le \overline{x} \}.
$$
 (2)

Interval arithmetic provide certified lower and upper bounds on the result of an operation. An operation on this interval is defined as:

$$
[\underline{x}, \overline{x}] \circ [y, \overline{y}] \coloneqq \{ x \circ y \text{ such that } x \in [\underline{x}, \overline{x}], y \in [y, \overline{y}] \}.
$$
 (3)

In our library, we represent the interval as two multiple precision decimal numbers:

$$
[\underline{\alpha}, \overline{\alpha}] \coloneqq \left\{ x \in \mathbb{R} \text{ such that } \underline{\alpha} \le x \le \overline{\alpha} \text{ for some } \underline{\alpha}, \overline{\alpha} \in \mathbb{F}_k^{10}, \underline{\alpha} \le \overline{\alpha} \right\}. \tag{4}
$$

Intervals enable us to represent every number exactly in machine. It is very useful to compute certified algorithm with numbers that are not representable in binary such as 0.1 or even transcendental numbers such as  $\pi$ . The error introduced by the finite binary representation is enclosed.

<span id="page-6-0"></span>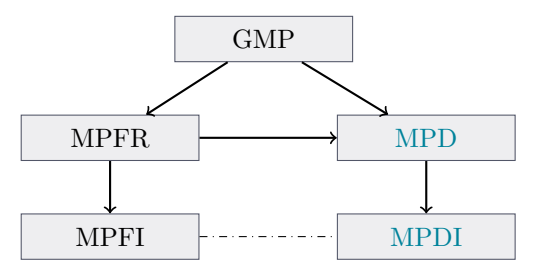

Figure 1: High Level Design, Architecture of the Libraries

<span id="page-6-1"></span>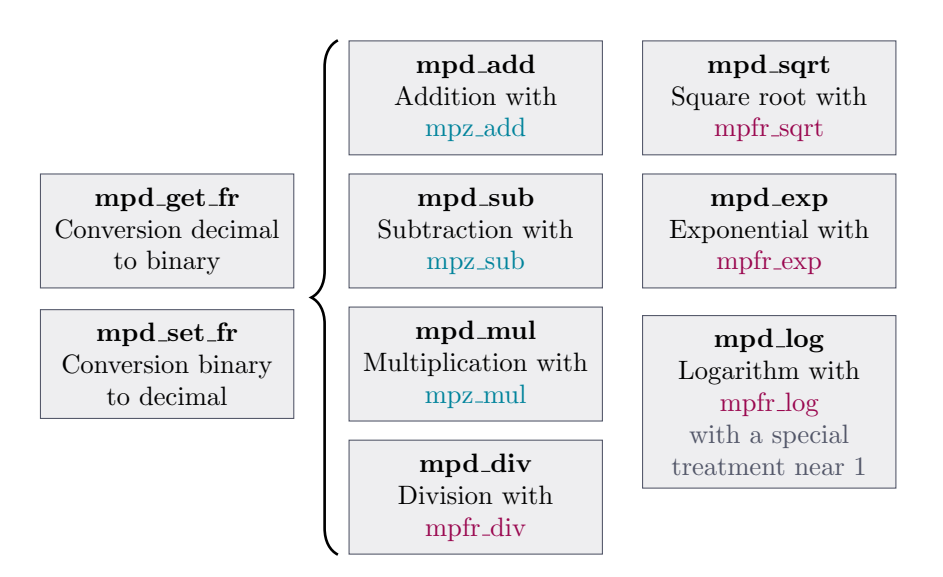

Figure 2: Global architecture of MPD library

## 3.4 High Level Design

In order to implement our decimal multiple-precision interval library, we rely on the GMP library for the definition of our decimal format. Then, assuming a correctly rounded conversion function, we want to use binary functions to implement our library. That is why we use MPFR functions to compute some operations in binary.

Then the MPDI library is built on MPD the same way MPFI relies on MPFR, as we can see from Figure [1.](#page-6-0) An interval is represented by the two decimal bounds, which are MPD numbers. The computation of those bounds is realized by the computation of the decimal MPD function with directed rounding modes.

Figure [2](#page-6-1) illustrates the supported decimal operations, and their dependencies to GMP and MPFR. In each decimal operation is called at least one binary operation. The correctness of the multiple-precision decimal arithmetic relies on a correctly rounded conversion algorithm.

# <span id="page-7-0"></span>4 Supported Operations

In this section, we go a little bit further into the description of our library, in particular the basic operations, as the multiplication and addition, and the conversion algorithm. Then we will talk about elementary functions such as the logarithm or the exponential.

## 4.1 Basic Operations

It may seem strange to begin by describing the multiplication algorithm. But the reader will see that with our decimal format, the most simple operation is the multiplication.

## <span id="page-7-1"></span>4.1.1 Multiplication

The multiplication algorithm is clearly the simplest one, and getting simpler by the use of the decimal representation. It consists of three steps:

$$
\alpha \times \beta = n_{\alpha} \cdot 10^{F_{\alpha}} \times n_{\beta} \cdot 10^{F_{\beta}}, \alpha, \beta, \gamma \in \mathbb{F}_k^{10}.
$$
 (5)

- Compute the result's exponent by adding the two exponents  $F_{\alpha} + F_{\beta}$ ,
- Compute a temporary significand by the multiplication of the two signifiands  $n_{\alpha} \times n_{\beta}$ , with the GMP multiplication function, such as

$$
n_{\alpha} \times n_{\beta} = \texttt{gmp.mul}(n_{temp}, n_{\alpha}, n_{\beta})
$$

• Round the intermediary result  $n_{temp}$  at the precision k required and adjust the exponent accordingly.

Step three is made possible by our conversion algorithm that also serves the purpose of a rounding algorithm when the size of the number exceeds the precision required by the result.

### 4.1.2 Addition and Subtraction

The addition and subtraction algorithms are a bit more tricky than the multiplication. Indeed, we cannot follow the basic binary floating-point algorithm, that aligns the numbers according to their exponent by shifting the bits of their significand. In binary the shifting operation is inexpensive, as it comes back to memory manipulation.

To perform the same kind of alignment in decimal, we would need to use decimal division. However this operation is not cheap at all, that is why we must find a better way to do it.

As we describe it in section [4.1.1,](#page-7-1) the multiplication algorithm is the simplest we can have in decimal. Furthermore in the worst case it only requires one rounding operation. This rounding is performed by our conversion algorithm described below.

Once the numbers are aligned by the multiplication by a power of ten, we can perform the addition or subtraction, without any cancelation. Then we round the result to the precision  $k$  required.

## 4.1.3 Conversion Algorithm

Let us note, with  $i \in \mathbb{N}^*$ :

 $\Delta_i$  the rounding mode towards +  $\infty$  with *i* bits of precision,

- $\overline{\nabla}_i$  the rounding mode towards  $\infty$  with i bits of precision,
- $\delta_i$  the rounding mode to the nearest with i bits of precision.

We now describe the guidelines of the conversion algorithm. It is presented as a conversion from binary to decimal, but the same principles are applied for the conversion from decimal to binary.

This algorithm corresponds to the mpd\_set\_fr function, or the function that takes a MPFR binary floating point number and converts it into a MPD decimal number.

We want to convert the binary  $a$  into the decimal  $\alpha$  such that:

$$
a = m \cdot 10^{E} \text{ convert into } \alpha = n \cdot 10^{F}, a \in \mathbb{F}_p^2, \alpha \in \mathbb{F}_k^{10}.
$$
 (6)

<span id="page-8-1"></span>Algorithm 1 Binary to decimal conversion from MPFR to MPD

#### Require:

a: the MPFR such that  $a = m \cdot 10^E$ k: the decimal precision expected for the output Ensure:  $\alpha$ : the MPD such that  $\alpha = n \cdot 10^F$ 1: **procedure** MPD\_SET\_FR $(a, \alpha)$ 2: Compute the exponent  $F$  as described in Equation  $(7)$ 3: Compute the intermediary precision  $p'$  as described in Equation  $(8)$ 4: Compute  $r = \varphi_{p'}(a \times \varphi_{p'}(10^{-F}))$  with MPFR functions 5: if  $r$  is inexact then 6: Table's Maker Dilemma:  $r \in [r_{low}, r_{high}]$  with  $r_{low}, r_{high} \in \mathbb{F}_{p'}^2$ 7: else 8:  $r$  is exact: convert r into n a GMP integer of precision k 9: Convert  $[r_{low}, r_{high}]$  into  $[n_{low}, n_{high}]$ , two GMP integers of precision k 10: if  $n_{low} = n_{high}$  then 11: One of the bound is the signed multiple-precision integer  $n$ 12: else 13: Increase the precision  $p'$  and goto line [4](#page-8-1)

The computation of the exponent can be done with a fixed binary precision because we defined it as an integer. Hence we have

<span id="page-8-0"></span>
$$
F = \lfloor t_{66} - (k - 1) \rfloor \text{ with } t_{66} = \sqrt{66} (\log_{10}(|x|)) \in \mathbb{F}_{66}^2. \tag{7}
$$

All those operations are easily done with MPFR. We use 66 bits of precision because we only need two more bits to ensure that  $F$ , which is a 64 bits signed integer, is correct.

The first step to compute the significand is to compute the binary precision  $p'$ needed in the general case to compute a decimal number of precision  $k$ , such that:

<span id="page-9-0"></span>
$$
p' = k \cdot \log_2(10) + c,\tag{8}
$$

where c is a constant allowing  $p'$  to be a slight overestimation of the binary equivalent of the output precision k, to perform internal calculation. In practice, we choose  $c = 4$ .

In this algorithm, we use what is called Ziv's loop [\[11\]](#page-14-11). It consists of computing a result with more precision than the required precision for the output and decide whether to round this result toward on or the other closest decimal number. To make that decision, the result is represented by an interval and compared with the midpoint between the two numbers. If the interval does not contain the midpoint, then the rounding is easy, else the computation of the interval must be done with a higher precision.

We can prove the termination and the correctness of this algorithm. For the termination, the computation of Equation Line [4](#page-8-1) in the algorithm with a greater precision  $p'$  either provides new information on the computed digits, or is exact, and in that case the computation of the interval is not necessary. For the correctness, we can easily prove that there is a sufficiently large interval to manage the inherent error of the number we try to round. The trick is to take the interval large enough to ensure the correct rounding and the smallest possible to minimize the computation time. We have shown that this corresponds to an interval of three binary shifts in both directions around the number we want to round.

The decimal to binary conversion is essentially the same, except the computation of the result is not separated in exponent and significand. We only compute

$$
r = \varphi_{p'}(\alpha \times \varphi_{p'}(10^F)).
$$
\n(9)

Then we perform the same Ziv's loop as for the binary to decimal conversion, to round the result according to the table maker's dilemma.

## 4.2 Elementary Functions

### <span id="page-9-1"></span>4.2.1 Some Notations and Discussion about Error Propagation

To go further in building this arithmetic library, we need to take a moment to analyze the propagation of the error. Indeed, the computation of transcendental functions such as the exponential or the logarithm requires to perform several conversions between decimal and binary, and thus introducing an error that will propagate through the algorithm.

There are three kinds of error that can occur during the general case of the computation of a decimal function  $D: \mathbb{F}_k^{10} \to \mathbb{F}_k^{10}$  approximating a real function  $f: \mathbb{R} \to \mathbb{R}$ . First the conversion error  $\varepsilon$  from a decimal  $\alpha \in \mathbb{F}_k^{10}$  to a binary  $a \in \mathbb{F}_p^2$ .

$$
\circ_2(\alpha) = a \cdot (1 + \varepsilon) \text{ with } |\varepsilon| \le 2^{-p}.
$$
 (10)

Second the approximation error  $\theta$  of the binary function B such that:

$$
B: \mathbb{F}_p^2 \to \mathbb{F}_p^2,
$$
  
\n
$$
a \mapsto f(a)(1+\theta).
$$
\n(11)

If B provides correct rounding, then we have  $|\theta| \leq 2^{-p}$ .

And third the conversion error  $\eta$  from binary to decimal:

$$
\circ_{10}(a) = \alpha \cdot (1 + \eta) \text{ with } |\eta| \le 10^{-k}.\tag{12}
$$

To sum-up, we can describe the decimal function  $D$  as follow:

$$
D(\alpha) = o_{10}(B(o_2(\alpha)))
$$
  
=  $B(a \cdot (1+\varepsilon))(1+\eta)$   

$$
D(\alpha) = f(a \cdot (1+\varepsilon))(1+\eta)(1+\theta)
$$
 (13)

with  $\alpha \in \mathbb{F}_k^{10}, \alpha \in \mathbb{F}_p^2$ , and  $\varepsilon, \theta, \eta \in \mathbb{R}$ .

The errors  $\eta$  and  $\theta$  are easy to handle. It is the first conversion error  $\varepsilon$  that gets amplified during the computation of D. Hence we have  $D(\alpha) = f(a \cdot (1 + \varepsilon)).$ 

We can approximate the function by  $f(a \cdot (1+\varepsilon)) = f(a+a\varepsilon)$ . Let n be an integer, if f is n times differentiable at the point  $a \in \mathbb{F}_p^2 \subset \mathbb{R}$ , then applying the Taylor-Lagrange formula, there exists a real number  $\xi$  between a and  $a(1+\varepsilon)$  such that:

$$
f(a + a\varepsilon) = f(a) + f'(a)\frac{a\varepsilon}{1!} + \dots + f^{(n)}(a)\frac{(a\varepsilon)^n}{n!} + \frac{f^{(n+1)}(\xi)}{(n+1)!}(x - a)^{n+1}
$$
  
=  $f(a)\left(1 + \frac{af'(a)}{f(a)}\varepsilon + \dots + \frac{a^n f^{(n)}(a)}{n!f(a)}\varepsilon^n + \frac{(a\varepsilon - a)^{n+1}f^{(n+1)}(\xi)}{(n+1)!f(a)}\right).$  (14)

We can easily neglect the higher order terms and focus on the first. In that case the stability of the error is linked to the condition number of the function. We can then say that if the condition number is bounded, the propagation of the error is not important. However in case it is not, we will have to find some methods to compute the function in another way.

#### 4.2.2 Exponential

Let us study the case of the exponential. We want to bound the conversion error by following the protocol described in Section [4.2.1:](#page-9-1)

$$
\exp(\alpha) = \exp(a \cdot (1 + \varepsilon)),
$$
  
= 
$$
\exp(a) \cdot \exp(a\varepsilon),
$$
  
= 
$$
\exp(a) \cdot (1 + \underbrace{\exp(a\varepsilon) - 1}_{\varepsilon'}).
$$
 (15)

We have then the error such as:

$$
\varepsilon' = \exp(a\varepsilon) - 1,
$$
  
\n
$$
1 + \varepsilon' = \exp(a\varepsilon),
$$
  
\n
$$
\log(1 + \varepsilon') = a\varepsilon,
$$
  
\n
$$
\varepsilon = \frac{\log(1 + \varepsilon')}{\log(a)}.
$$
\n(16)

This equations shows us that we can bound  $\varepsilon$  such that  $|\varepsilon| \leq 2^{-p}$  for every value  $\alpha \in \mathbb{F}_k^{10}$ . This implies that using only the conversion, computation and convert back method, we can implement the exponential function in decimal. If the error increases with the exponential, it is always negligible towards the precision wanted for the result.

## 4.2.3 Logarithm

The case of the logarithm is a bit trickier. To study it, we can write the logarithm as follows:

$$
log(\alpha) = log(a \cdot (1 + \varepsilon))
$$
  

$$
log(\alpha) = log(a) \cdot \left(1 + \frac{1}{log(a)} \cdot \frac{log(1 + \varepsilon)}{\varepsilon} \cdot \varepsilon\right)
$$
 (17)

In this equation, we can see that the error  $\varepsilon$  is related to  $\frac{1}{\log(a)}$ . This means that whenever this quantity is unbounded, the error grows tremendously.

The point  $\alpha = 1$  is manually defined by  $log(\alpha) = 0$ . But near that point, the error produced by the conversion is amplified by the computation of the logarithm. This means that hence having a correctly rounded result with our conversion algorithm will take exponential time.

But for the logarithm case, we can avoid this problem quite easily by calling the MPFR function mpfr log1p near 1. To do so, we need first to compute  $\beta = \alpha - 1$  in decimal. Then use mpfr\_log1p on the binary counterpart b of  $\beta$ . The function will compute  $\circ_2(\log(1+b)) = \circ_2(\log(1+a-1)) = \circ_2(\log(a))$ . In the end we will have the result we are looking for.

This solution is not always possible, and in most cases a function does not have only one point of amplification of the conversion error. Like the trigonometric function sin and cos, which require some more work to compute in our decimal multiple-precision interval library.

# <span id="page-11-0"></span>5 Experimental Results

In this section we will discuss our experimental approach and results by first talking a bit more about our implementation. In a second part the problem of correctness of the result will be addressed, and finally the timings of our libraries.

## 5.1 Correction Testing

To perform the validation of the correctness of our interval library, we first need to certify the correct rounding of our decimal multiple-precision library. That ultimately boils down to put a decimal number as entry of the test, and verify the correctness of the computed result.

This approach raises two issues: what points in the functions to test, and how to verify the correctness of the multiple-precision decimal result. To do so we need to determine which input we want to test, with which precision, and also the expected output.

The MPFR test frame is very detailed and optimized by bug reports and user experiences. Hence we used it as inspiration for our MPD test frame, in particular the input values used to test specific sensible points of the functions to validate our algorithms.

In MPFR, the results given for the verification of the validation of the tests are decimals converted in binary with the mpfr\_set\_str conversion function. To test our MPD library, we cannot put the same output as MPFR for a given entry, as MPFR ensures a binary number of bits correctly rounded, and MPD ensures it for a decimal

<span id="page-12-1"></span>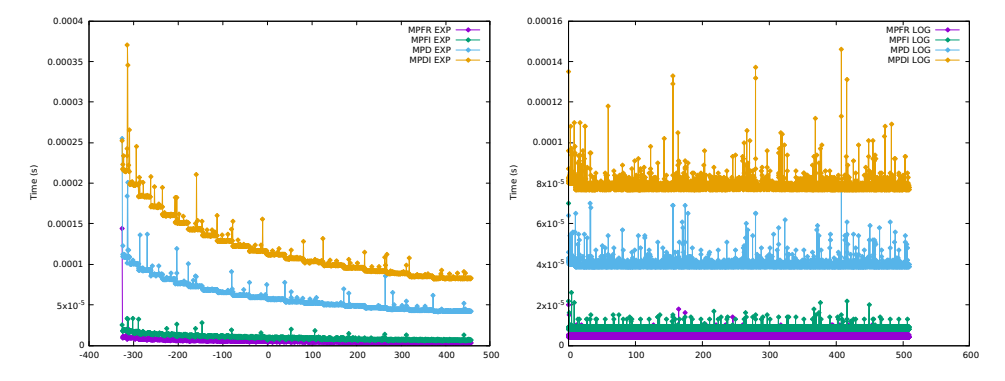

Figure 3: Timings of exp and log for a precision  $k = 26$  digits

number of digits. This implies that with the same input, the decimal output result is more accurate in MPD as in MPFR.

The tests of MPDI are essentially the same as the MPFI test framework, as it mimics its behavior. The same consideration than with MPD and MPFR tests are taken into account for the process of validation of the correctness of the result.

## 5.2 Performance Testing

The tests are performed on a Intel®  $\mathrm{Core}^{\mathrm{TM}}$  i5-3320M CPU @ 2.60GHz  $\,$  4, with the operating system Ubuntu 16.04.1 LTS 64 bits. The version of the libraries used for our implementation are GMP 6.1.1 and MPFR 3.1.5. The comparison of the timing results is made with the libraries MPFR 3.1.5 and MPFI 1.5.1.

#### <span id="page-12-0"></span>5.2.1 Implementation Details

Apart from the arithmetical functions described in Section [4,](#page-7-0) other basic functions have been implemented in our MPD and MPDI libraries. Among them there is the comparison, implemented for both the decimal library and the interval library. These functions also use the conversion algorithm.

So basically, in almost all of our functions, the conversion algorithm is called at least once. This algorithm calls both MPFR and GMP functions, and when the internal precision is not accurate enough to compute the expected precision, the computation is done again with more digits. This implies that we expect the MPD library to more than two times slower than the MPFR library.

The MPDI library behaves as MPFI by computing two times the same algorithm with the bounds of the interval. It is then expected to be as much as twice slower than the MPD library.

## 5.2.2 Computation Time

To illustrate the computation time considerations of our MPD and MPDI libraries, we choose to compare the result of the exponential and the logarithm algorithms with their binary counterparts in MPFR and MPFI.

<span id="page-13-0"></span>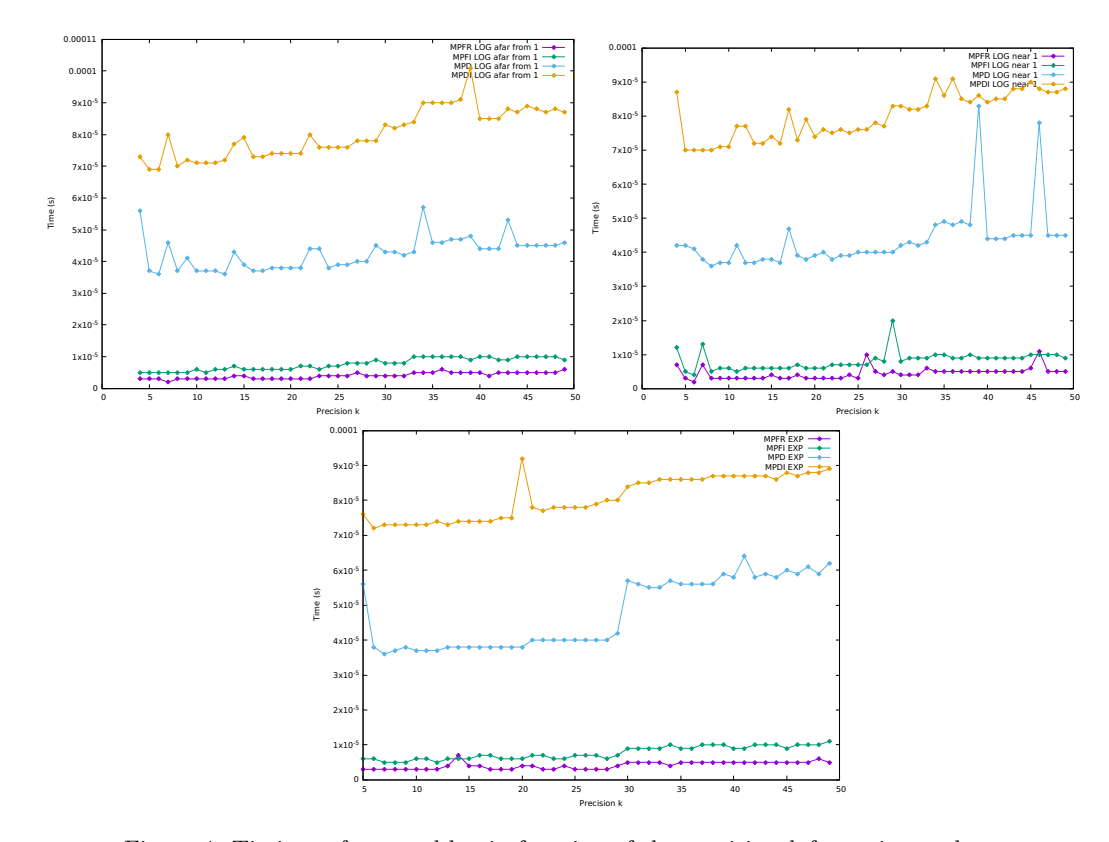

Figure 4: Timings of exp and log in function of the precision  $k$  for a given value

As expected, and for the reasons highlighted in Section [5.2.1,](#page-12-0) we can see in Figure [3](#page-12-1) that the decimal algorithms are slower than the binary ones. This Figure illustrates the computation time in seconds for the exponential and the logarithm for a set of entries, with a required decimal output precision  $k = 26$  digits, and the equivalent precision p for the binary algorithms. On this Figure, we can see that the MPD functions are in general four times slower than the binary ones, and as expected the MPDI algorithms are two times slower than MPD. We can see peaks in the graphs, that can be explained by the computation of an output number which needed more intermediary precision to achieve the expected precision  $k = 26$ .

We tried a different approach to time the algorithms, where we compare the computation time between decimal and binary algorithm in function of the output precision required, as illustrated in Figure [4.](#page-13-0) The overall conclusion is the same as before, the decimal algorithm is in general four times slower, and the interval one eight times.We separated the timing of the computation of the logarithm with an input close to 1 and afar from 1, but we do not see any difference in the computation time.

However, the increase in the computation time is balanced by the fact that the decimal accuracy of the result is in general higher than with the binary counterparts.

## <span id="page-14-2"></span>6 Conclusion and Perspectives

In this paper we have presented MPDI, a decimal multiple-precision ¡interval library written in C. This library is a correctly-rounded arithmetic for decimal arbitrary precision. It contains fast and reliable basic operations and some elementary functions. Furthermore the decimal representation is IEEE 754-2008 compatible, and the interval arithmetic is compliant with the new IEEE 1788-2015 Standard for Interval Arithmetic.

MPDI is build upon a decimal-multiple precision library MPD, that rely on GMP and MPFR. This library is still under development, and new operations such as the trigonometric functions sin and cos will be implemented soon. Another goal is to increase the performance of the different algorithms, by narrowing the use of the conversion algorithm and perform other optimizations.

# References

- <span id="page-14-1"></span>[1] IEEE Standard for Floating-Point Arithmetic. IEEE Std 754-2008, pages 1–70, Aug 2008.
- <span id="page-14-0"></span>[2] IEEE Standard for Interval Arithmetic. IEEE Std 1788-2015, pages 1–97, June 2015.
- <span id="page-14-4"></span>[3] Laurent Fousse, Guillaume Hanrot, Vincent Lefèvre, Patrick Pélissier, and Paul Zimmermann. MPFR: A multiple-precision binary floating-point library with correct rounding. ACM Trans. Math. Softw., 33(2), June 2007.
- <span id="page-14-8"></span>[4] Alexandre Goldsztejn. Modal Intervals Revisited Part 1: A Generalized Interval Natural Extension. working paper or preprint, July 2008.
- <span id="page-14-3"></span>[5] Torbjörn Granlund and the GMP development team. GNU MP: The GNU Multiple Precision Arithmetic Library, 6.1.1 edition, 2016. <http://gmplib.org/>.
- <span id="page-14-9"></span>[6] John Harrison. Decimal transcendentals via binary. In Proceedings of the 2009 19th IEEE Symposium on Computer Arithmetic, ARITH '09, pages 187–194, Washington, DC, USA, 2009. IEEE Computer Society.
- <span id="page-14-10"></span>[7] Ramon E. Moore, R. Baker Kearfott, and Michael J. Cloud. Introduction to Interval Analysis. Society for Industrial and Applied Mathematics, Philadelphia, PA, USA, 2009.
- <span id="page-14-7"></span>[8] Dmitry Yu. Nadezhin and Sergei I. Zhilin. Jinterval library: Principles, development, and perspectives. Reliable Computing, 19(3):229–247, 2014.
- <span id="page-14-5"></span>[9] Nathalie Revol and Fabrice Rouillier. Motivations for an arbitrary precision interval arithmetic and the MPFI library. Reliable Computing, 11(4):275–290, 2005.
- <span id="page-14-6"></span>[10] Siegfried M. Rump. INTLAB — INTerval LABoratory, pages 77-104. Springer Netherlands, Dordrecht, 1999.
- <span id="page-14-11"></span>[11] Abraham Ziv. Fast evaluation of elementary mathematical functions with correctly rounded last bit. ACM Trans. Math. Softw., 17(3):410–423, September 1991.